October 2017, St. Petersburg Software Engineering Conference Russia

## Нагрузочное тестирование на основе Selenium тестов и не только

Владимир Трубников DELLEMC, Principal SW Engineer

### Задача и начальные условия

Web-application

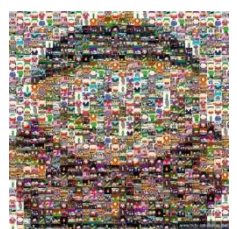

Функциональные тесты (зачастую Selenium)

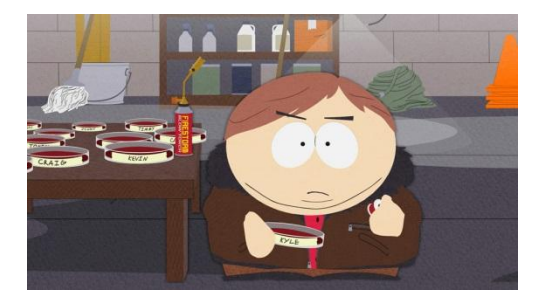

Большое количество пользователей

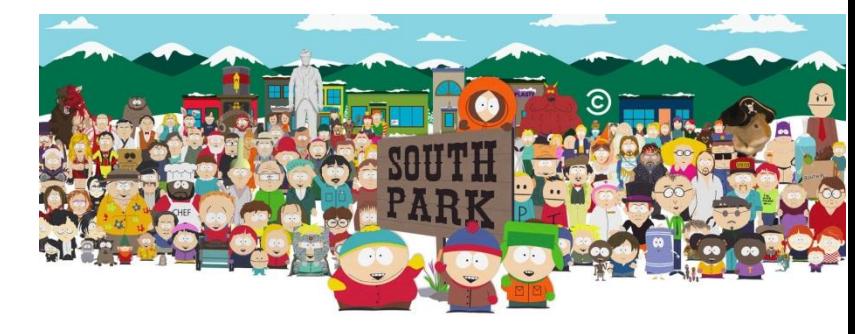

#### Задача:

Проверить выдержит ли приложение нагрузку в реальном мире?\*

- местами есть специфика + чем точнее мы сэмулируем действия пользователей, тем лучше

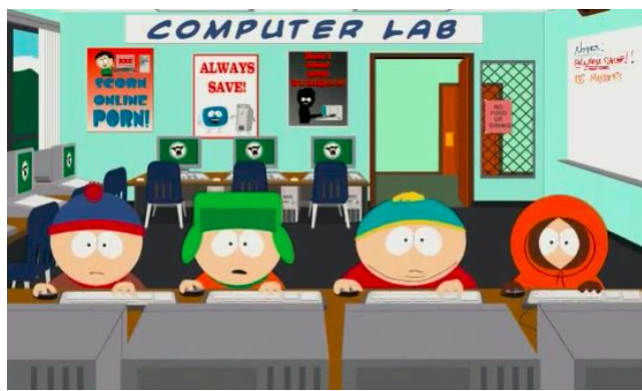

### Существующие решения

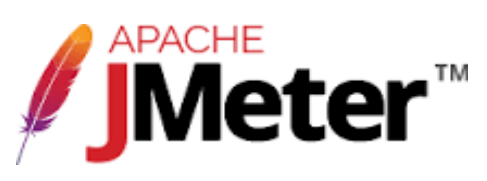

- Бесплатный  $+$ Только запросы
- Графический интерфейсовсем честная симуляция  $+$
- Возможность записиагрузки, производимой  $+$
- **Cross-platform** пользователем  $+$
- Многопотоковый фузкая направленность тестов  $+$
- Интеграция с Maven, Jenkins, Gradle  $+$

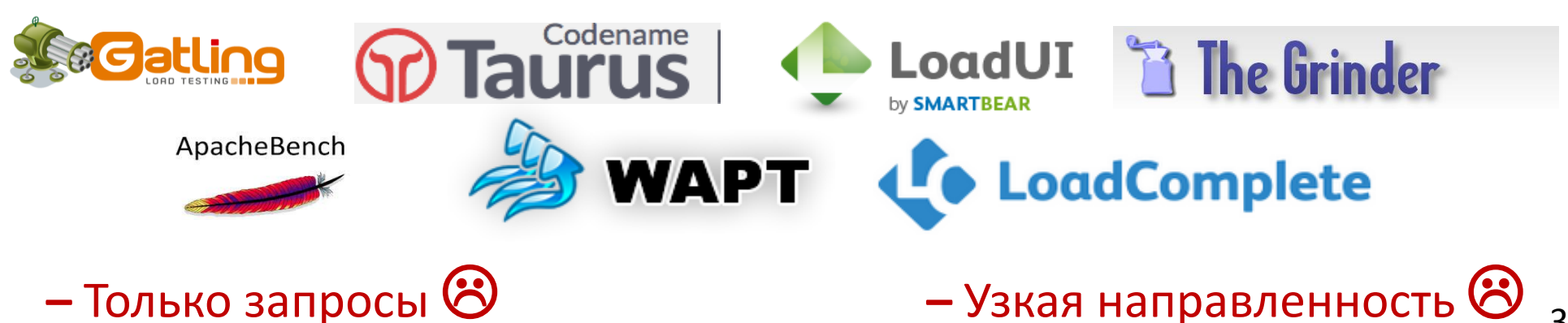

### Цена вопроса

- **Еще один фреймворк в копилку**
- Время на изучение или стоимость эксперта
- Время на написание
- **Время на поддержку**
- Человеческие ресурсы
- Стоимость софта

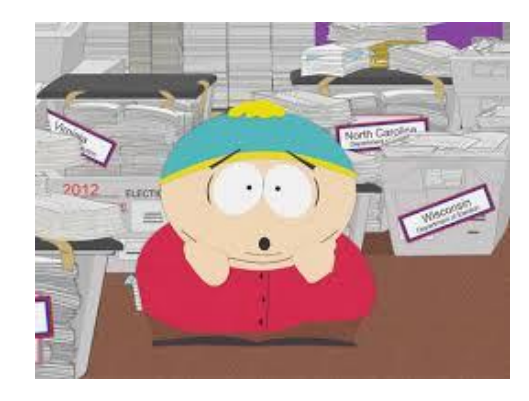

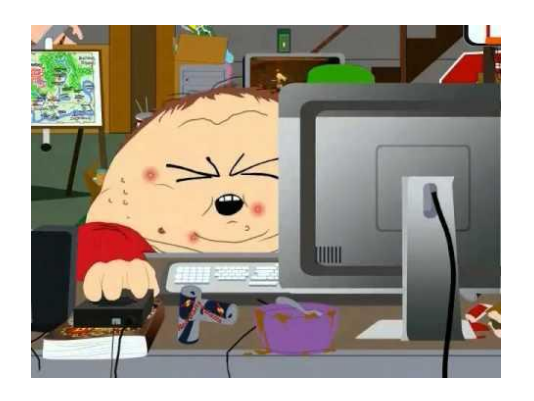

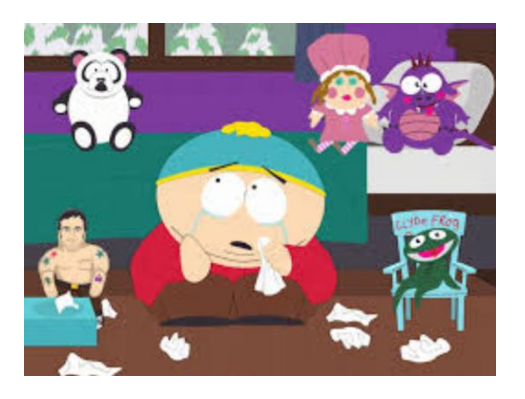

### Что такое нагрузочные тесты?

Нагрузочные тесты = базовый сценарий ● N раз, Базовый сценарий = набор основных действий

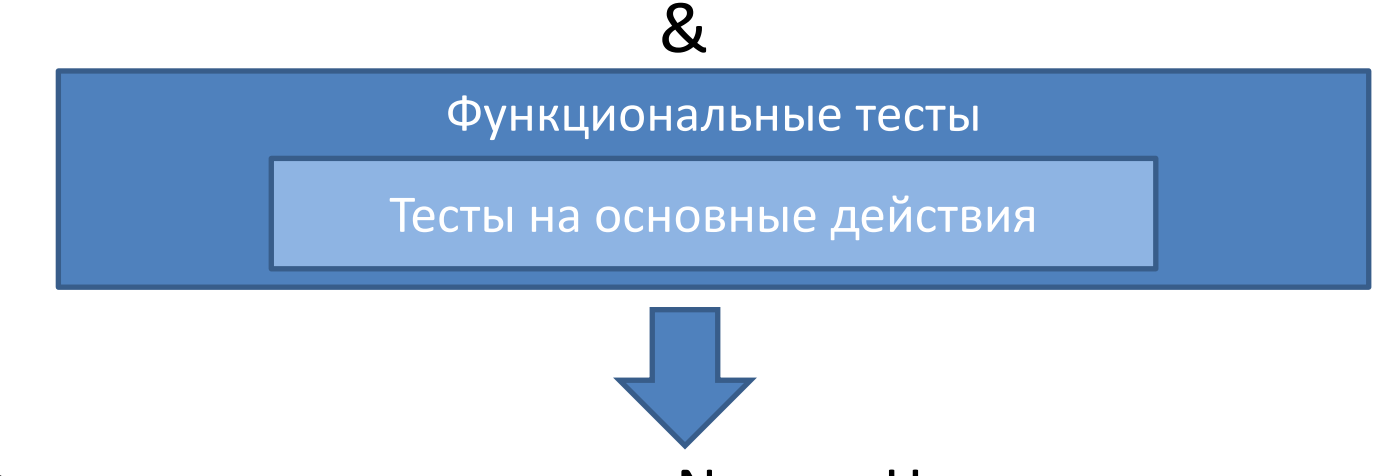

Функциональные тесты ● N раз = Нагрузочные тесты

**Нет доп. поддержке! Нет доп. софту! + реальный браузер = абсолютно честная симуляция вместе со всем «фоном»**

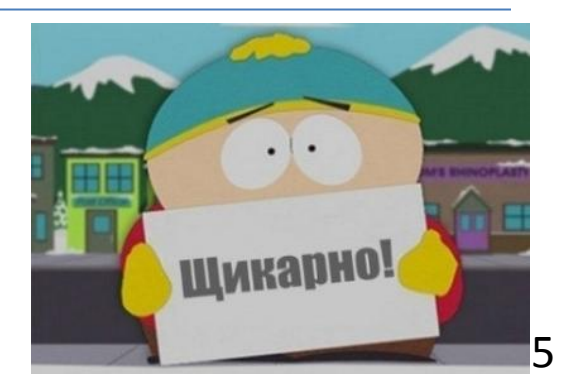

# Как это устроить? Ч.1

Selenium tests + браузер (headless, phantomjs, честный браузер) + N потоков

**Где запускать?**

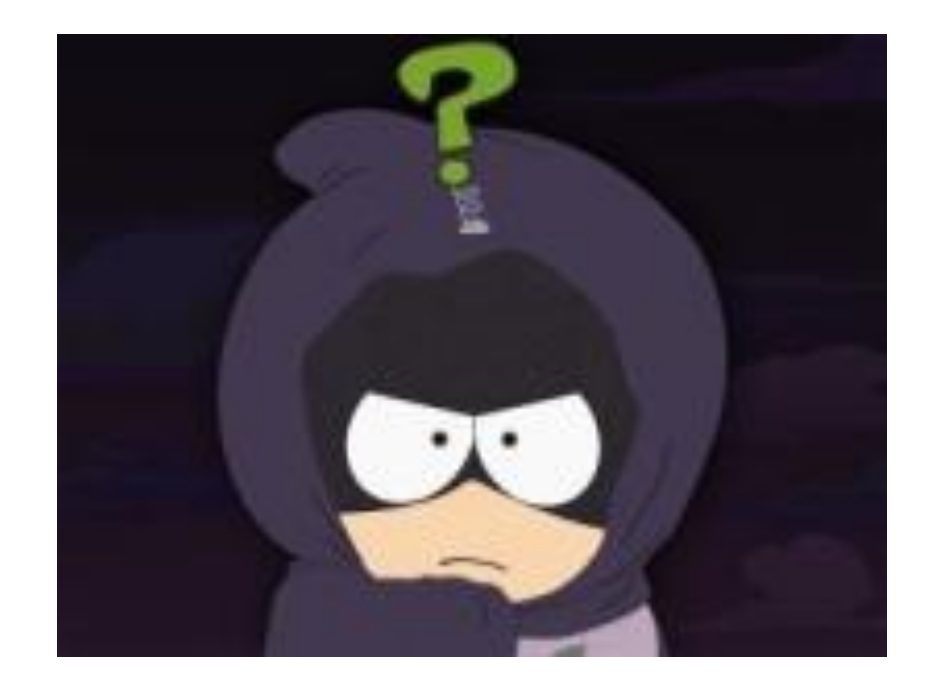

# Как это устроить? Ч.1

Selenium tests + браузер (headless, phantomjs, честный браузер) + N потоков

**Где запускать?**

#### Option 1: с одной машины

Почему нет? -На 1 поток phantomjs  $\sim$  1Gb RAM -все действия с одного адреса –> неточная симуляция (IP story) Option 2: набор VMs. Попробуем.

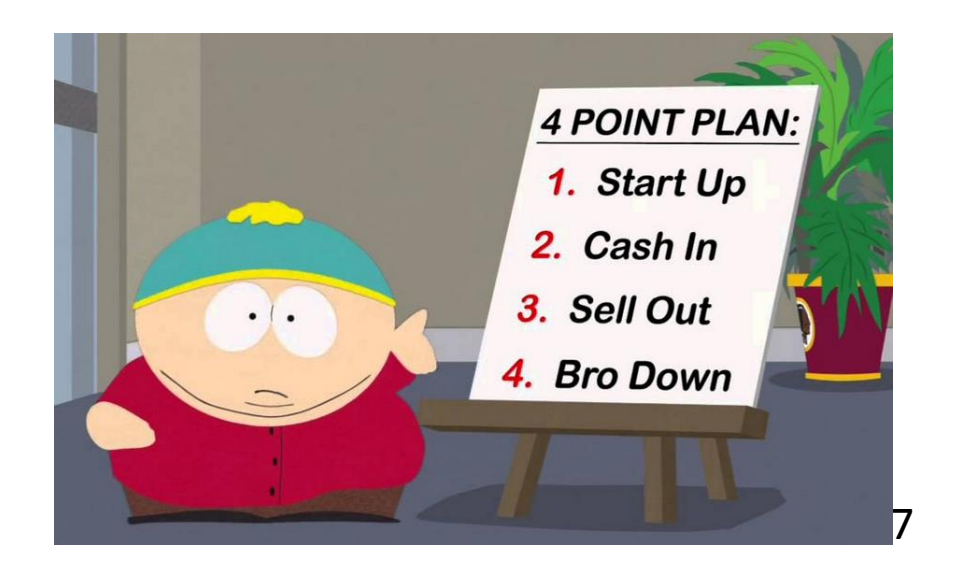

# Как это устроить? Ч.2

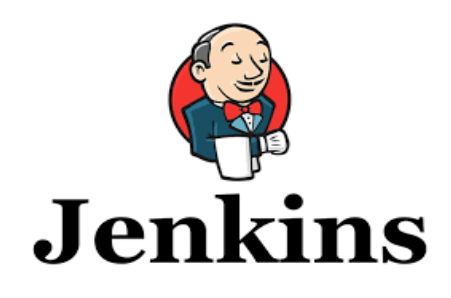

На Linux VMs

- 100 linux VMs in Mesos Cloud
- Jenkins Mesos plugin
- Headless browser
- Dockerfile (install soft, checkout tests)
- Jenkins groovy pipeline job для параллельного выполнения тестов

На Windows VMs

- Swarm Jenkins plugin
- 200 VMs from prepared image
- скрипт для подключения
- Jenkins job для 1 юзера
- Jenkins groovy pipeline job с параллельным выполнением 200 builds из предыдущего пункта

# Linux case: подключение слейвов

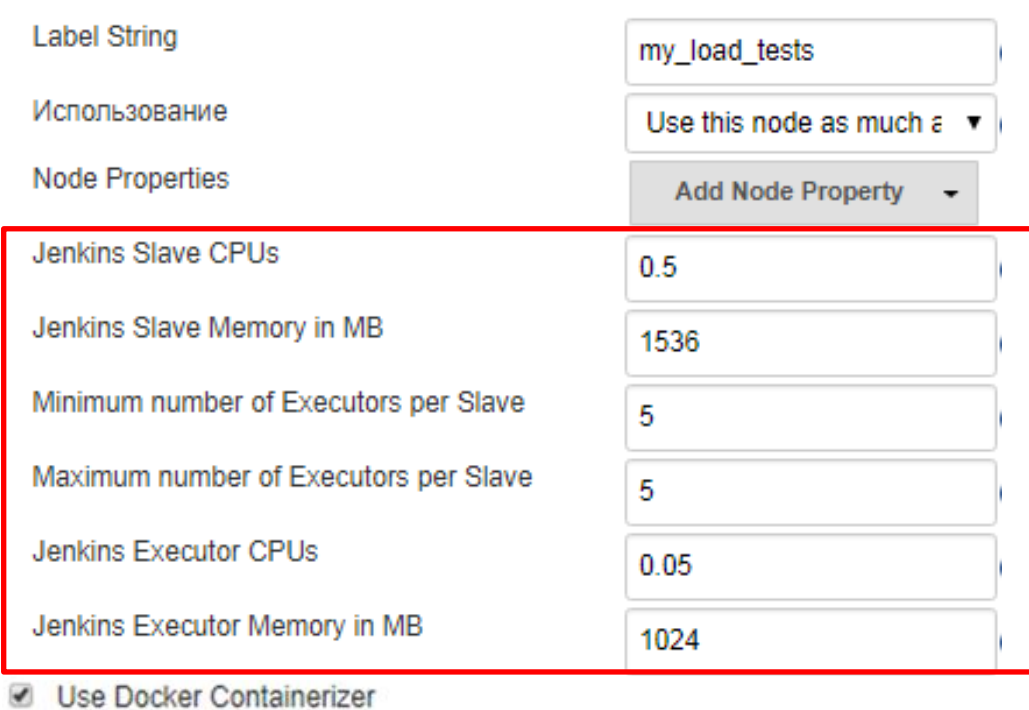

- 100 VMs with CentOS to Mesos Cloud
	- 16Gb RAM, 2 CPU, 30Gb Disk
	- Connect to mesos cloud (install docker, ntp, firewalls, etc)

[https://docs.mesosphere.com/1.9/administering](https://docs.mesosphere.com/1.9/administering-clusters/add-a-node/)[clusters/add-a-node/](https://docs.mesosphere.com/1.9/administering-clusters/add-a-node/)

• Конфигурация Jenkins Mesos plugin

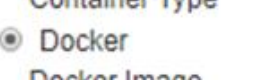

Container Tune

Docker image

Docker Privileged Mode

Docker Force Pull Image

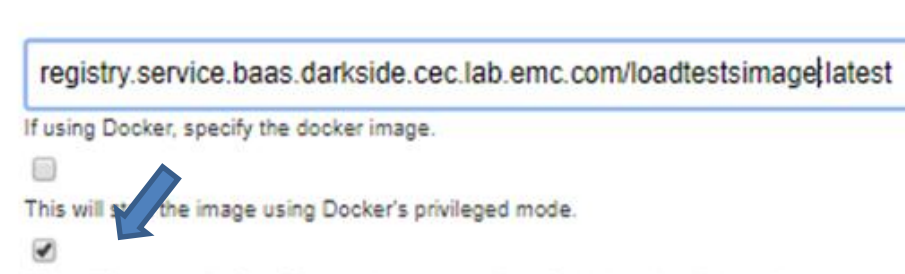

This will force a pull of the Docker Image regardless of whether it exists locally.

### Linux case: подготовка слейвов

Dockerfile для подготовки выполнения тестов (<80 строк)

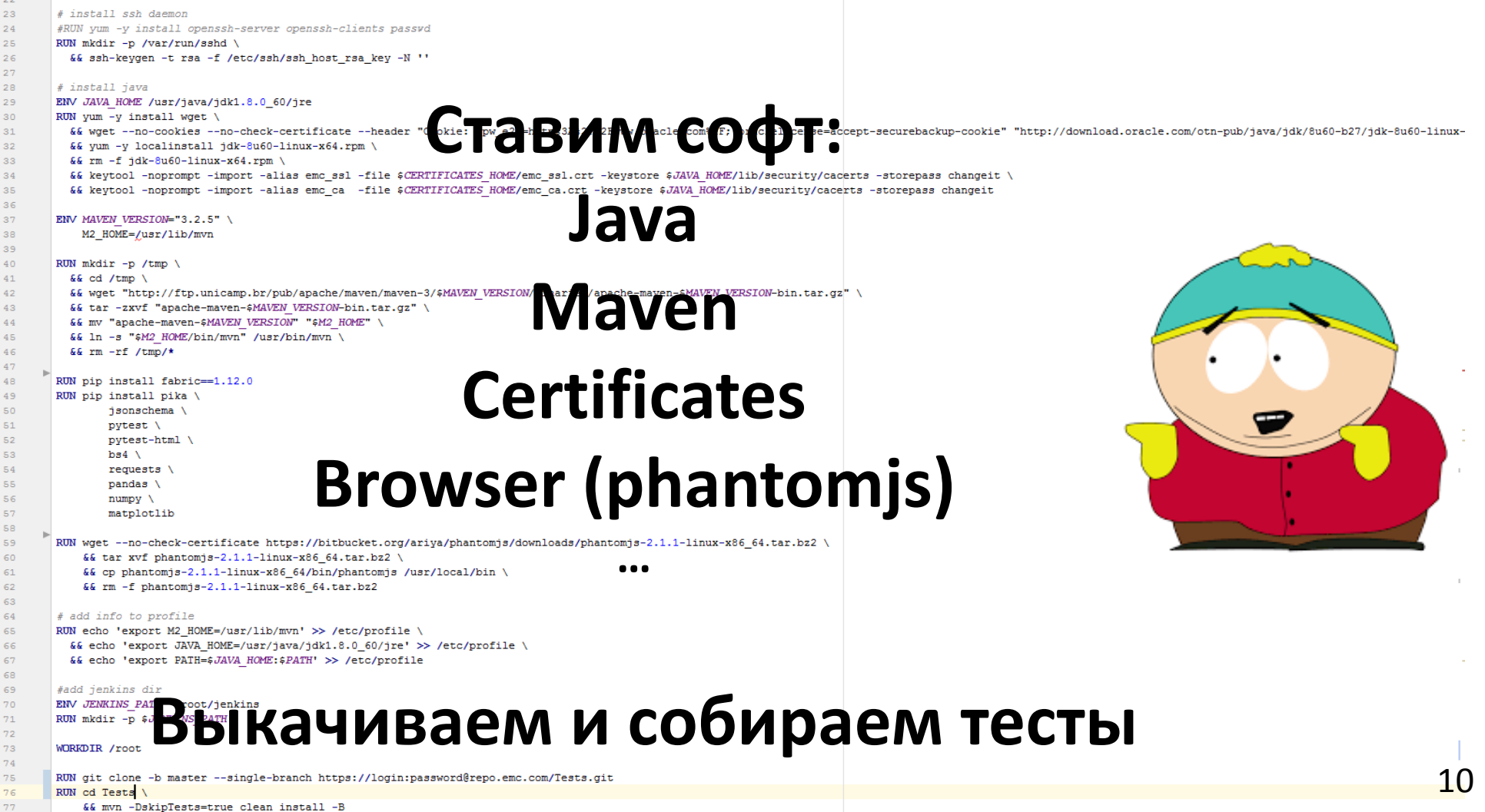

# Linux case: сборка образа

• Jenkins job для сборки docker image

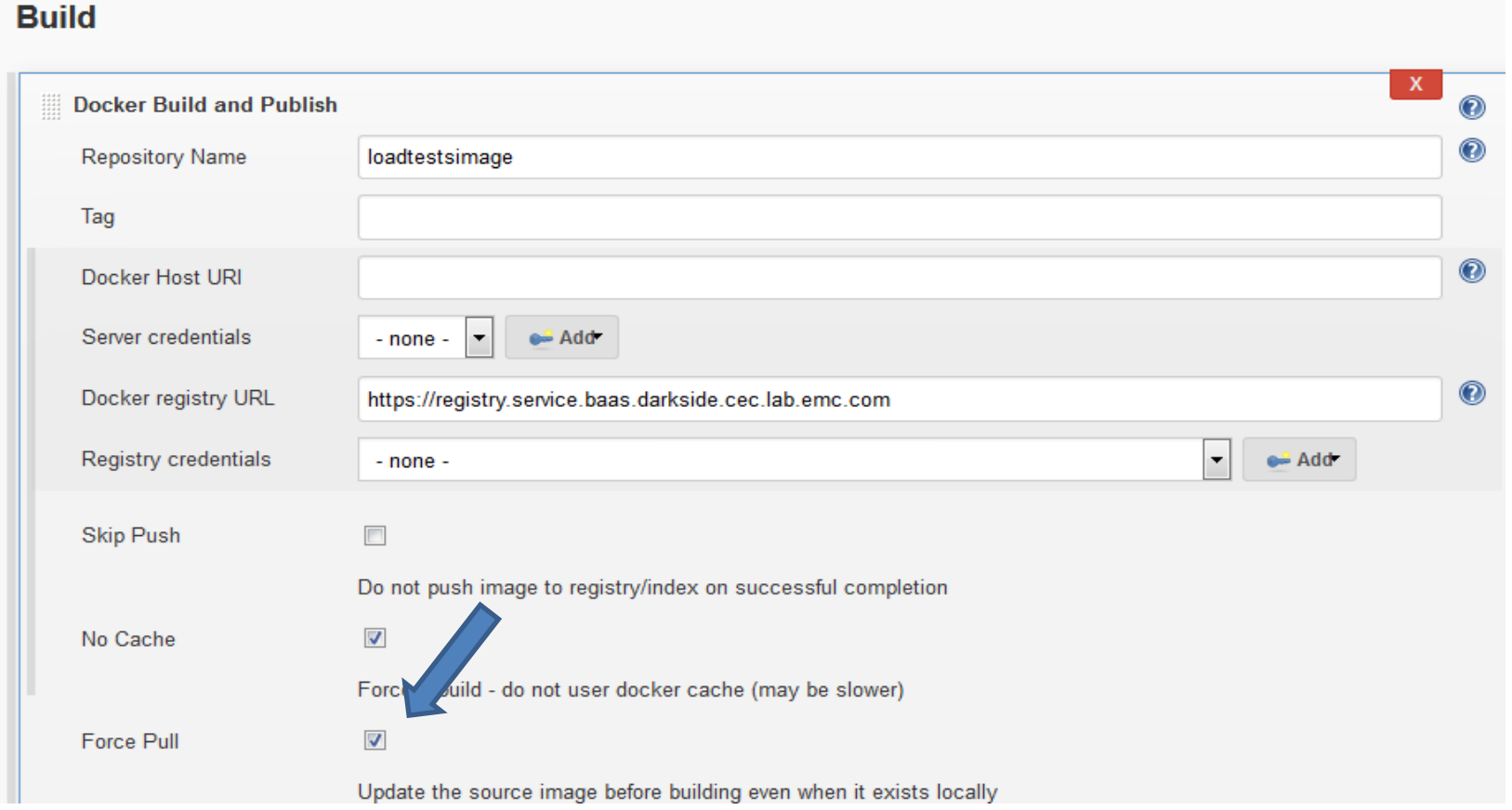

#### Linux case: выполнение тестов

**def branches = [:]**

```
for (int i=0; i<executorsNum; i++) {
   def index = i
   branches["branch${index}"] = {
     node('eos2-thehub-performance') {
                def branch wspace = "wspace branch" + index;
       sh 'cd /root && rm -rf ' + branch_wspace +
         ' && mkdir ' + branch wspace +
         ' && cp -r TheHUBPerformance/* * + branch wspace +
          ' && cd /root/' + branch_wspace + 
          ' && mvn -DsomeProp=someVal -fn -B -q install ' +
          ' && cd /root && rm -rf ' + branch_wspace + ' &'}}}
      parallel branches
```
### Linux case: масштабирование

n – required number of threads

ParentJob (n , k)

k builds

ChildJob (n / k) n/k threads

execution per executor on slave in docker container from Mesos

```
for (int i=0; i<numOfBuilds; i++)
 {
    def index = i
    branches["branch${index}"] = {
      build job: 'ChildJob', 
               parameters: [
        string(name: 'executorsNum', 
                 value: num), 
        string(name: 'splitNum', 
                value: index)]}
 }
```
**parallel branches**

# Linux case: полученный опыт

- Dynamic slaves from Mesos
	- Конфиг Mesos
	- Warmup
	- Время жизни слейвов
- Запуск одинаковых билдов
- Время выполнения дольше оценочного
- Остановка тестов
- Memory usage y Jenkins

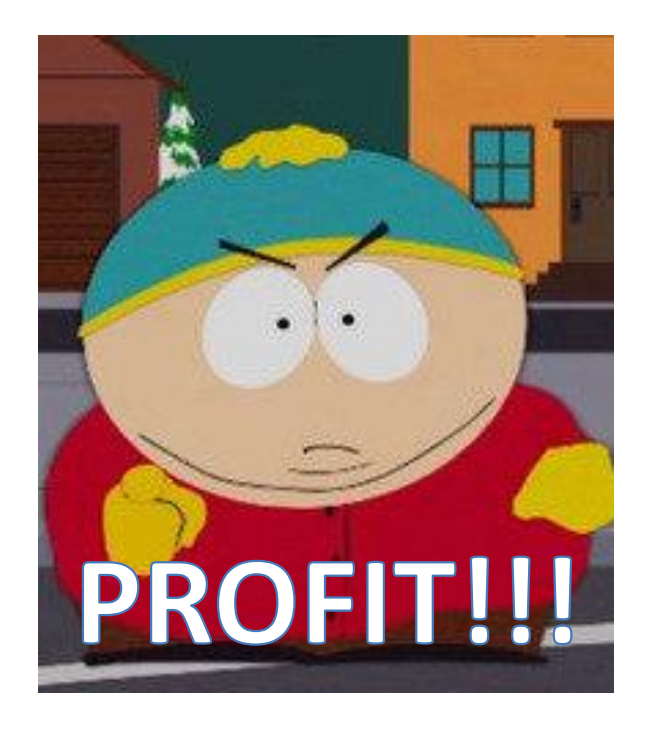

### Windows: подготовка и подключение

1. Mesos, Docker. **200 VMs as slaves** in Jenkins + active console (зачем?)

#### 2. **Подготовка образа**:

- Swarm Plugin: положить swarm-client.jar на диск
- Batch скрипт для запуска агента: java -jar C:\swarm-client.jar -master http://jenkinsUrl -executors 1 -fsroot C:/home -username myuser -password mypass
- Batch скрипт для отключения RDP со стороны машины: for /f "tokens=4 delims= " %%G in ('tasklist /FI "IMAGENAME eq explorer.exe" /NH') do SET RDP\_SESSION=%%G tscon %RDP\_SESSION% /dest:console

#### 3. **Сделать образ** и **запустить машины**

#### 4. PsExec и Remote Desktop Plus для **подключения машин**

rdp.exe /v:%1 /batch /u:Administrator /p:Password123! /w:1280 /h:800 PsExec.exe \\%1 -h -u Administrator -p Password123! cmd /c "C:\RDP.bat" taskkill /IM mstsc.exe /F

### Windows: выполнение тестов

- **Jenkins job для выполнения тестов** с разрешенными concurrent builds настроенная на выполнение на нодах с меткой swarm
- **Pipeline** для вызова требуемого количества билдов:

```
def branches = [:]
for (i=0; i<numOfThreads; i++) {
   def index = i
   branches[i] = {
     build job: 'OneThreadJob', 
     parameters:
       $class: 'StringParameterValue', 
         name: 'dummy', 
        value: index
}}
parallel branches
```
ParentJob (n) OneThreadJob n builds n – требуемое количество потоков Выпоняется на предварительно подключенных при помощи Swarm-client машинах

### Windows: итоги и опыт

- Запуск одинаковых билдов
- Остановка тестов
- Memory usage y Jenkins

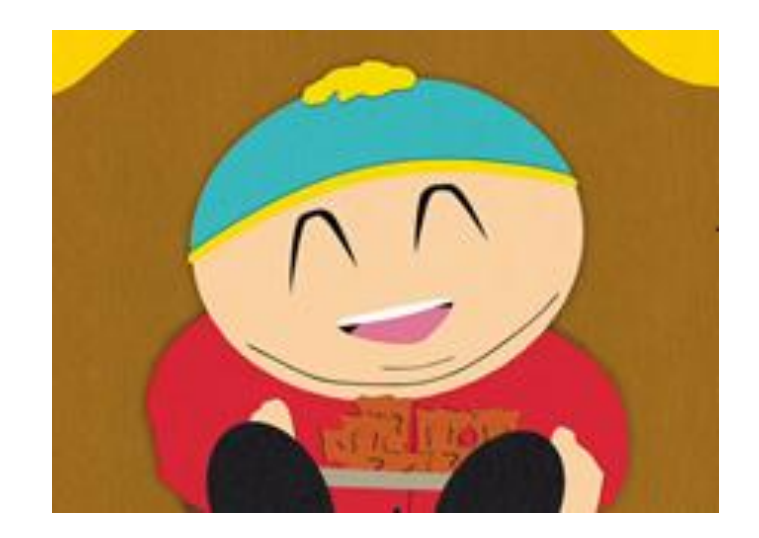

#### Вывод: минусы и плюсы

#### - **Большое количество ресурсов:**

- ~160GB RAM + 20 CPUs на 100 потоков (10 VMs<sup>\*</sup>2 slaves<sup>\*</sup> 5 executors)
- ~32Gb + 8 CPUs for Jenkins Master (Но, можно начать с малого: 10 VMs = 100 потоков)
- **Затраты на создание инфраструктуры**  (Mesos Cloud, docker registry или получение Windows VMs)
	- 1 день на подготовку образа (Win)
	- ? дней на получение машин
	- 7-14 дней на Mesos Cloud (Linux)
	- 1 день на подключение к Mesos (Linux)
	- 1 день на подготовку docker registry (Linux)

#### Вывод: минусы и плюсы

#### + **Простая имплементация:**

- 1 Dockerfile (<100 строк) (Linux)
- 2-3 Jenkins jobs
- 2-3 batch скрипта (<50 строк) (Windows)
- 2-3 groovy скрипта (<100 строк)
- Несколько нехитрых настроек Jenkins
- Пара дней на первую имплементацию
- Пара часов для адаптации под другие тесты
- + **Реалистичная нагрузка (IP story)**
- + **Масштабируемая и переиспользуемая** инфраструктура для запуска любых тестов (меняется 1 команда для вызова тестов)
- + **Унификация:** нет необходимости поддерживать специальные load тесты

 $=$  LTaaS

# Q & A ?

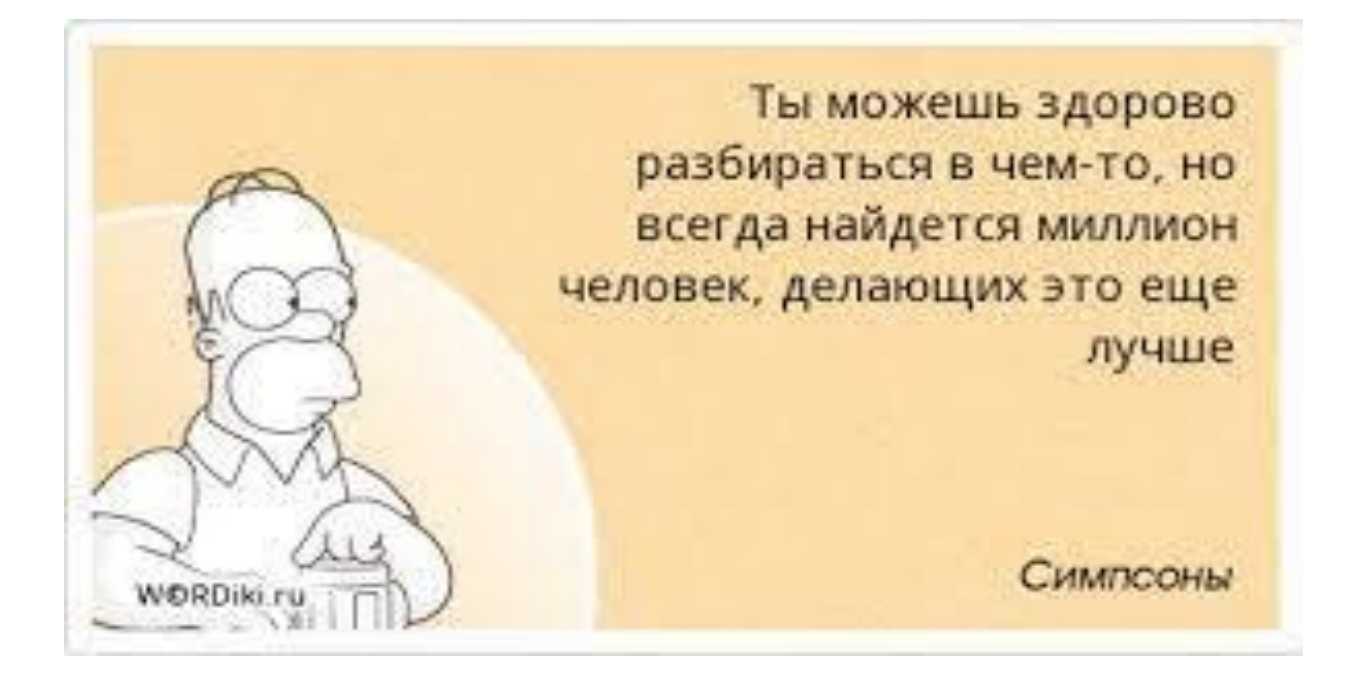

PS: